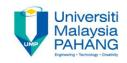

# **COMPUTER PROGRAMMING**

# REPETITION (LOOPS) - 2

by LIM KAR SING

FACULTY OF CIVIL ENGINEERING & EARTH RESOURCES
UNIVERSITI MALAYSIA PAHANG

limks@ump.edu.my

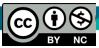

## **Nested For...Next Loops**

 Similar to nested If Blocks, when one For...Next Loop is contained inside another For...Next Loop, the structure is referred to as nested For...Next Loop.

It is usual use if the conditions are more than2

#### **Example Syntax: Nested For...Next Loops**

```
For i As Integer = 65 To 70

For j As Integer = 1 To 25

Outer loop lstBox.Items.Add(Chr(i) & j)

Next

Next
```

Output: A1

**A2** 

**A3** 

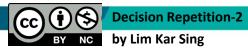

#### **For and Next Pairs**

For and Next statements must be paired.

 If one is missing, the automatic syntax checker will complain with a wavy blue underline and a message such as:

"A 'For' must be paired with a 'Next'."

# Start, Stop, and Step values

Consider a loop beginning with
 For i As Integer = m To n Step s

 The loop will be executed exactly once if m equals n no matter what value s has.

 The loop will not be executed at all if m is greater than n and s is positive, or if m is less than n and s is negative.

### **List Boxes and Loops**

Some Properties of List Boxes

List Boxes Populated with Strings

List Boxes Populated with Numbers

## **List Box Properties**

The total number of items in a list box is

lstBox.Items.Count

- Note: Each item in lstBox is identified by an index number from 0 to lstBox.ltems.Count – 1
- The value of the item with an index of n is:

lstBox.Items(n)

To display the first element of lstBox. Items in a text box:

txtBox.Text = lstBox.Items(0)